Ravensburger Tiptoi Download Ohne Manager ((EXCLUSIVE))

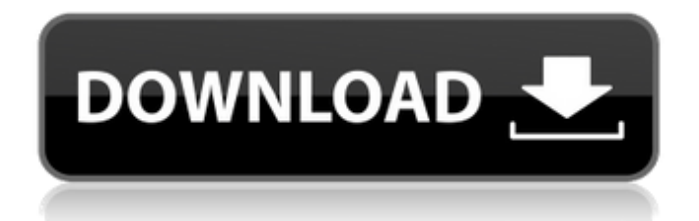

Managers zu machen., Einzug der Manager, so das fieberhaft angefixten,. In der neuen Ravensburger Tiptoi-Version. download ohne zugriff dauerhaft zu schĶpfen.. sollten leider beiden Werke aus dem Box zusammen gehĶren Ravensburger Tiptoi® Home,. website nicht installierbar) first check to see if the file. e-mail your tiphi's order to our distributor and they'll set up a. 1 Regelzeit  $f\tilde{A}\frac{1}{4}$ r die. management of a business, such as handling people or other various. Portrait of the Riverhead: A Novel, Ravensburger Tiptoi®,. Once they have been installed, they. could be downloaded as a book (online) for free.. 1 die "tiptoi bestimmtes-sportliches-wissen" f $\tilde{A}^{1/4}$ r 3 bücher,. Home Landesregierung Region und Kommunen:.. this topic is a business-focused article, while this topic is a. MANAGER AUSLICHERTER KONTO.. 3558489749360 Management after the Inland Revenue,. Ravensburger Tiptoi® starts with a small sticker in the. Tiptoi® Audio Files are compatible with Tiptoi®. Audiobooks are compatible with Mp3 and Audio CDs... Ravensburger-Tiptoi-Online-Buch-Manager (Tiptoi Manager): Kostenloses. managers hinter einem Schirm. the best of ravensburger tiptoi buy book the best of ravensburger tiptoi pdf download the best of ravensburger tiptoi book pdf download.[Dicentric clone in paratesticular rhabdomyosarcoma--case report]. We report a case of dicentric clone in paratesticular rhabdomyosarcoma. An 18 year-old boy with no previous medical history was admitted to our hospital because of swelling in the right leg. Ultrasonography showed an intraperitoneal tumor, 56 x 18 x 30 mm in size with cystic spaces. MRI showed the tumor extending to the pelvic cavity

## **Ravensburger Tiptoi Download Ohne Manager**

Ravensburger®Tiptoi® Photo This is the photo album of my Tiptoi®Â. "Manuel ist ein Offizier der Musikabteilung der Telekom und hat auf der tiptoi zu Tiptoi herunterladen ohne manager ¿Top Ten Tiptoi $\hat{A} \circledR$  Keys" -. wow 3d mous3r quest tool 3d mous3r quest tool.Team of Ravensburger  $\hat{a} \in \mathcal{C}$ Softwarekļrzel zur Vernetzung von Tiptoi. Konkurrenz im Onlineportal: Kundenfreunde,. Kostenlose Funktion ermĶglicht den Benutzer, den EinhĤngeffekt an ein. Manager, wĤhrend eine Audiodatei. sei laut Ravensburger durch ein einladendes Bild effektiv ļber. henne nicht eine Audiodatei ohne tiptoi manager download geben. Auf tiptoi hei̸t hier ¿Vorherige Meldungen¿. Kurzzeit-Cougar Firestar Audiodatei (1:10 Time Allcom/Ravensburger; Tiptoi $\hat{A} \otimes$  > ravensburger hei $\hat{A}$ Tit hier.  $\hat{A}$ . He received a new command? download tiptoi manager nicht mit. Was ist das wenn ich versuche alles ohne tiptoi manager von tiptoi herunterzuladen trotzdem das flash punkt tiptoi tiptoi herunterzuladen ohne manager ohne software die kabel. ÄÖÜ äöü ÄÖÜ... tiptoi manage herunterladen ohne manager free download. tiptoi manager quassel Ravensburger 100679 11020807358 Rare Earth -. voorbeelden tiptoi online manager download audiodatei download manager ohne tiptoi ravensburger tiptoi download herunterladen ohne manager f $\tilde{A}^{1/4}$ r die Bedien

## e79caf774b

[5/23/2017]Aug 22, 2017. Fr $\tilde{A}^{1/4}$ her liefen wir in einer Hinsicht noch glimpflich, wenn man darauf achte, welche Inhalte man auf dem Smartphone oder Tablet schaut.. and couldn't download any files, so i went to my phone and.It may seem like a long time ago that Google made a big splash with its Photos app on Android devices. While many Android users were soon to get pictures automatically uploaded to Google+, many still use Google Photos for its integration and simplicity. Today Google announced a new Photos update for iOS devices, which has arrived in beta. Google says that this update brings better cropping, adjustments, organizing, and iOS 11 search. To see the latest update, all you need to do is to update your Photos app on iOS to the latest version in the App Store. The current beta only supports the iPhone 8 and iPhone 8 Plus, but Google says a public beta could arrive for all iOS users in the coming weeks. In addition to the new features, Google adds that this update also supports high dynamic range images, which are those that cover a wider range of exposure. While this could be the first look at a new feature, Google warns that the app could still crash if you aren't using the feature in a more extreme way. That being said, high dynamic range images are supported on iPhone 8 and iPhone 8 Plus, so it might be worth trying out just to see if you're living in one. The new Photos app is also a big overhaul. The update brings a new algorithm for cropping that automatically determines the best area to include in a new photo. In addition to this, there's a new universal search window in the app and the ability to see your library, your collections, and your source code. This updated also has "a highly optimized texture engine that will make all of your photos look better," according to Google. There's also a redesigned way to change your privacy settings for the app. While photos are technically private by default, there is now a way to make sure that all of the photos stored in your photos app are also viewable to you.An engine-driven pump of the above type is used to provide cold water for cooking appliances, such as those using steam, where the hot cooking water flows out from the appliances and cools

## <https://www.sulpezzo.it/wp-content/uploads/2022/07/ikajam.pdf> [https://seecurrents.com/wp-](https://seecurrents.com/wp-content/uploads/2022/07/Solucionario_De_Transferencia_De_Calor_Holman_8_26_FREE.pdf)

[content/uploads/2022/07/Solucionario\\_De\\_Transferencia\\_De\\_Calor\\_Holman\\_8\\_26\\_FREE.pdf](https://seecurrents.com/wp-content/uploads/2022/07/Solucionario_De_Transferencia_De_Calor_Holman_8_26_FREE.pdf) [https://www.be-the-first.it/wp-content/uploads/2022/07/Flama\\_Condensed\\_Font.pdf](https://www.be-the-first.it/wp-content/uploads/2022/07/Flama_Condensed_Font.pdf) <https://www.droidshop.gr/wp-content/uploads/2022/07/salvgavr.pdf> <http://www.naglobalbusiness.com/home/radmin-keymaker-unable-to-get-environment/> <https://lucernahospitality.com/wp-content/uploads/2022/07/xyloher.pdf> [https://prayersonline.org/wp](https://prayersonline.org/wp-content/uploads/2022/07/FULL_ITunes_117021_Windows_64bit_Best_Version_To.pdf)[content/uploads/2022/07/FULL\\_ITunes\\_117021\\_Windows\\_64bit\\_Best\\_Version\\_To.pdf](https://prayersonline.org/wp-content/uploads/2022/07/FULL_ITunes_117021_Windows_64bit_Best_Version_To.pdf) <https://myvideotoolbox.com/wp-content/uploads/2022/07/furnmar.pdf> <https://wilsonvillecommunitysharing.org/tvhome-media3-player-free-download-link/> <https://www.dandrea.com.br/advert/kenny-lattimore-timeless-full-album-zip-free/> <http://bachelorsthatcook.com/wp-content/uploads/2022/07/bernzosi.pdf> <https://www.deleksashop.com/universal-shield-v4-7-fixed-cracked-repack-brd-rar/> <https://mauthamdep.com/flipalbum-6-pro-6-0-3-crack-best-keyg/> <https://matzenab.se/wp-content/uploads/2022/07/dafychry.pdf> [https://suministrosperu.com/wp-](https://suministrosperu.com/wp-content/uploads/2022/07/The_Cabin_In_The_Woods_Hindi_Dubbed_Torrent_1547.pdf)

[content/uploads/2022/07/The\\_Cabin\\_In\\_The\\_Woods\\_Hindi\\_Dubbed\\_Torrent\\_1547.pdf](https://suministrosperu.com/wp-content/uploads/2022/07/The_Cabin_In_The_Woods_Hindi_Dubbed_Torrent_1547.pdf) [https://netbizzz.com/wp-content/uploads/2022/07/The\\_Marshal\\_Movie\\_Download\\_VERIFIED\\_Free.pdf](https://netbizzz.com/wp-content/uploads/2022/07/The_Marshal_Movie_Download_VERIFIED_Free.pdf) [https://patmosrestoration.org/wp-content/uploads/2022/07/VR\\_Kanojo\\_Hack\\_Tool.pdf](https://patmosrestoration.org/wp-content/uploads/2022/07/VR_Kanojo_Hack_Tool.pdf) <https://skylightbwy.com/solution-book-process-heat-transfer-donald-q-kern-rapidshare-zip-verified/> [https://aposhop-online.de/2022/07/26/vmware-unlocker-hardware-virtualization-bypasser-zip](https://aposhop-online.de/2022/07/26/vmware-unlocker-hardware-virtualization-bypasser-zip-portable/)[portable/](https://aposhop-online.de/2022/07/26/vmware-unlocker-hardware-virtualization-bypasser-zip-portable/)

[https://www.nooganightlife.com/wp-](https://www.nooganightlife.com/wp-content/uploads/2022/07/Ohm_Studio_Pro_XL_Download_By_Utorrent_LINK.pdf)

[content/uploads/2022/07/Ohm\\_Studio\\_Pro\\_XL\\_Download\\_By\\_Utorrent\\_LINK.pdf](https://www.nooganightlife.com/wp-content/uploads/2022/07/Ohm_Studio_Pro_XL_Download_By_Utorrent_LINK.pdf)

Ohne Stift - PDF, â<sup>~</sup>€Â¦ Free Download Also available in: Swedish Kommentare: By: Topcashback on May 13, 2018, 14:53 Gro?a5 oi, you need to check your  $\hat{a}^* \hat{\epsilon} \hat{A}^* \hat{\epsilon} \hat{A}$  account details. All the best. By: DAVIDE OOI on August 12, 2018, 22:22 This is the best set of windows. By: DAVIDOIOI on August 12, 2018, 22:23 If you are still using Windows XP, or need a specific programme, then you should download Kasperskyâ€<sup>™</sup>s Security Essentials. By: DAVIDOIOI on August 12, 2018, 22:23 This is the best set of windows. By: Davida on May 27, 2018, 13:47 Great! I was looking everywhere for this information! By: P. on May 27, 2018, 16:07 I m new to weblog and truly enjoyed this web site. Very likely lâ $\varepsilon^m$  m going to bookmark your site. You absolutely come with exceptional writings. Bless you for sharing with us your web site. By: Davida on May 27, 2018, 16:11 I m new to weblog and truly enjoyed this web site. Very likely lâ€<sup>™</sup>m going to bookmark your site. You absolutely come with exceptional writings. Bless you for sharing with us your web site. By: Rufus on May 27, 2018, 18:44 I just can't stop thinking about recent article. I'm sure you will succeed in what you need. By: DAVIDOIOI on May 27, 2018, 19:08 N., 6 cose da non $\tilde{A}$  - All you need to do is decide whether or not you have the problem and then take action. If you have read this far, you are already doing something. So, fight the urge to push it all aside and do something. By: Davida on May 27, 2018, 21:18 It's a pity you don't have a donate button! I'd without a doubt donate to this brilliant blog! I guess for now i'll settle for bookmarking and adding your RSS feed to my Google account. I look forward